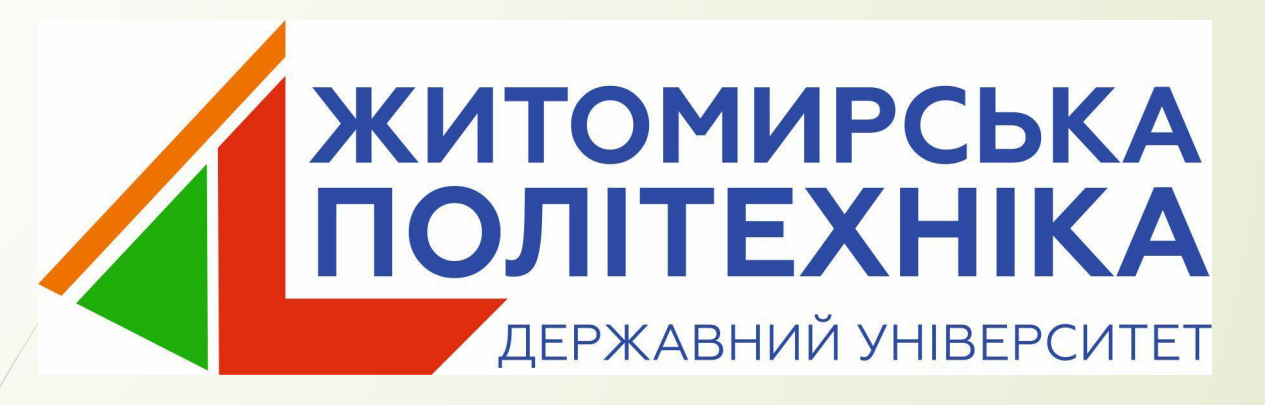

# **Лекція 3. Оператори розгалуження**

**Розгалуженим** називається алгоритм, в якому вибирається один з декількох можливих варіантів обчислювального процесу. Кожен подібний шлях називається гілкою алгоритму.

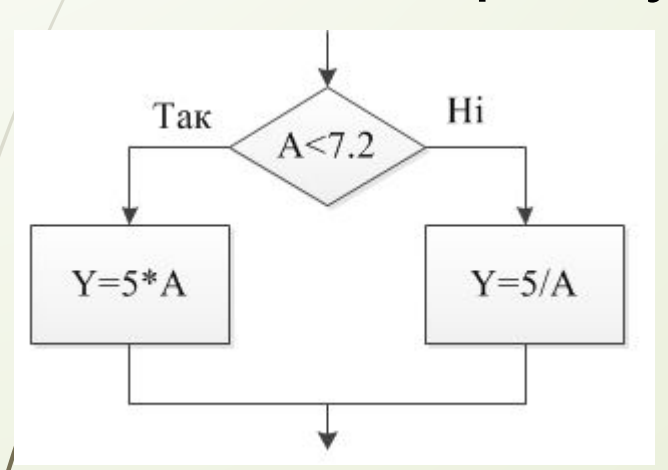

$$
\begin{cases}\nY = \frac{5}{A}, & A > 7,2 \\
Y = 5*A, & A < 7,2\n\end{cases}
$$

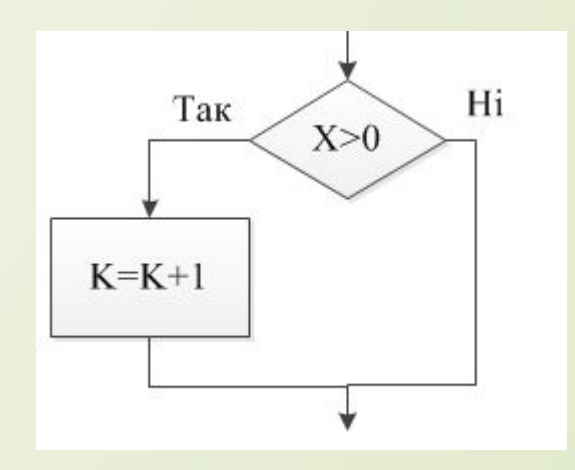

K=K+1, якщо X>0

# Оператор if

Оператор if дозволяє перевірити умову і виконати оператор коду лише у випадку, якщо умова буде істинною (у випадку скороченої форми запису).

Якщо умова буде хибною, можна виконати інший оператор (у випадку повної форми).

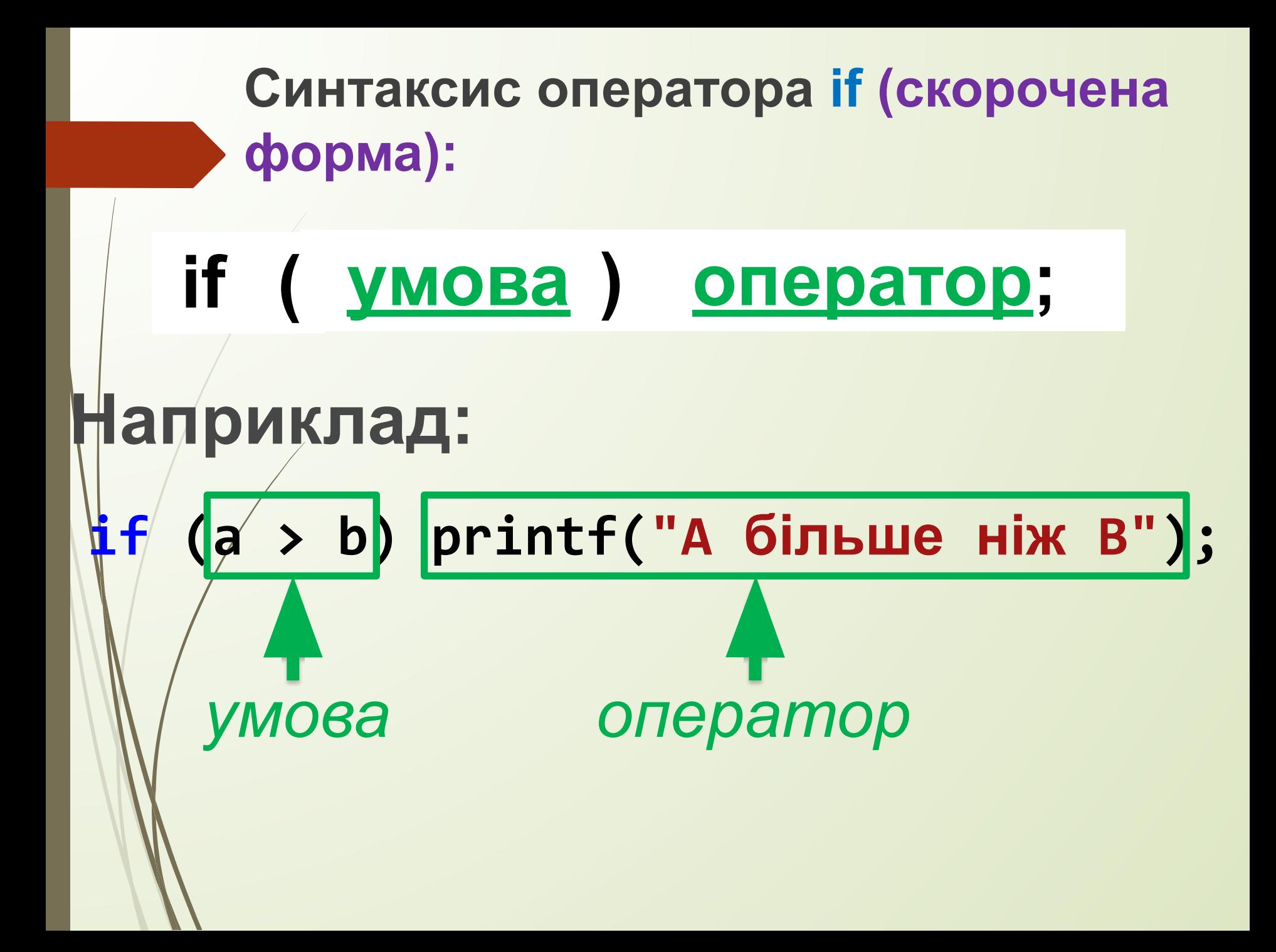

**Приклад:**

#### **if (a > b) printf("A більше ніж**  $\mathsf{R}$ <sup> $\mathsf{M}$ </sup> $\mathsf{O}$ жна записувати і так:

 $if (a > b)$  **printf("A більше ніж B");**

**А так не правильно:**

**if (a > b) ;** 

*оператор, який виконається, якщо умова істинна*

 **printf("A більше ніж B");**

*оператор, який до if ніякого відношення не має*

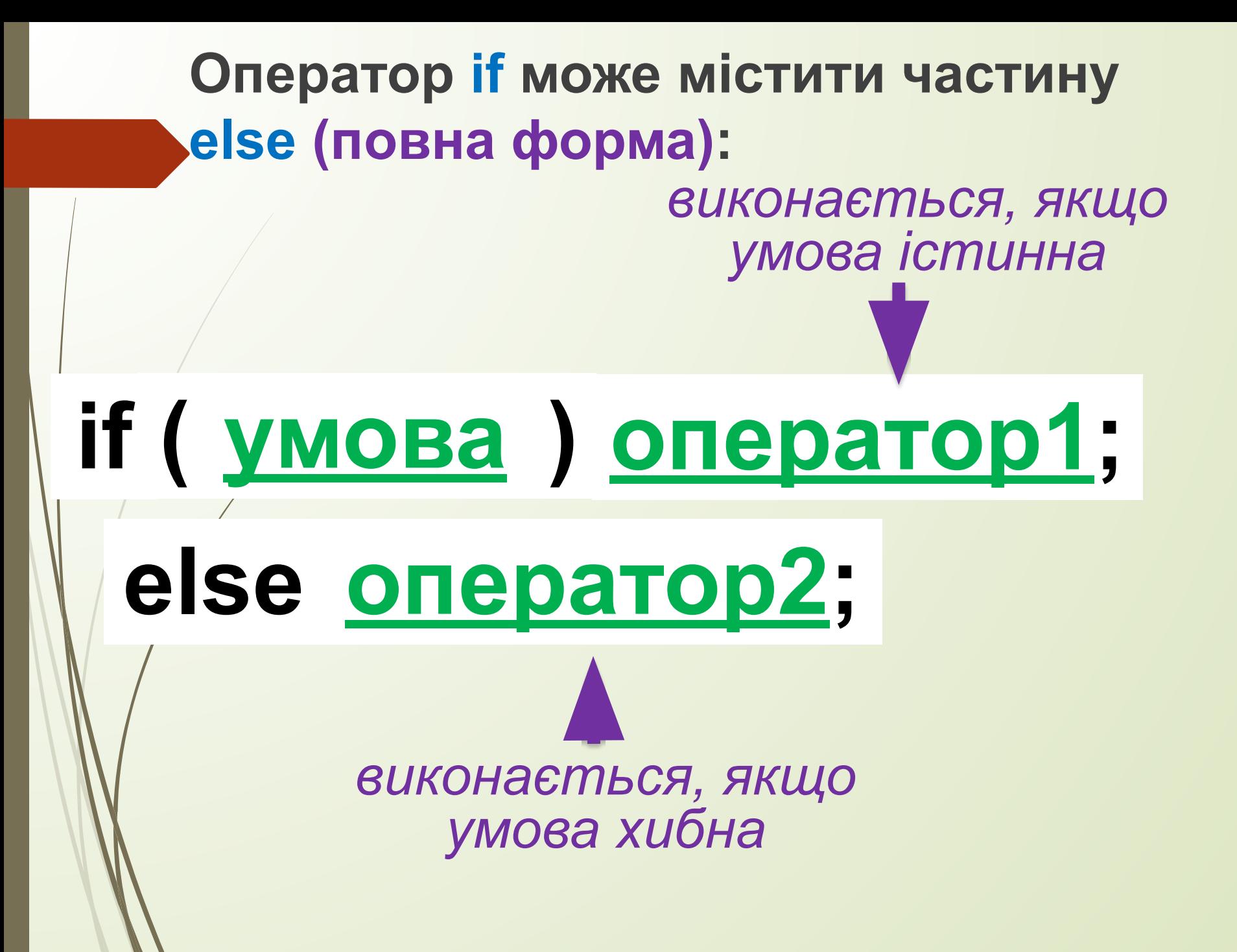

#### **Приклад:**

# **if (a > b) printf("A більше ніж B"); else printf("A не більше В"); Можна записувати і так: if (a > b) printf("A більше ніж B"); else printf("A не більше B");**

#### **При записі умов використовуються операції порівняння:**

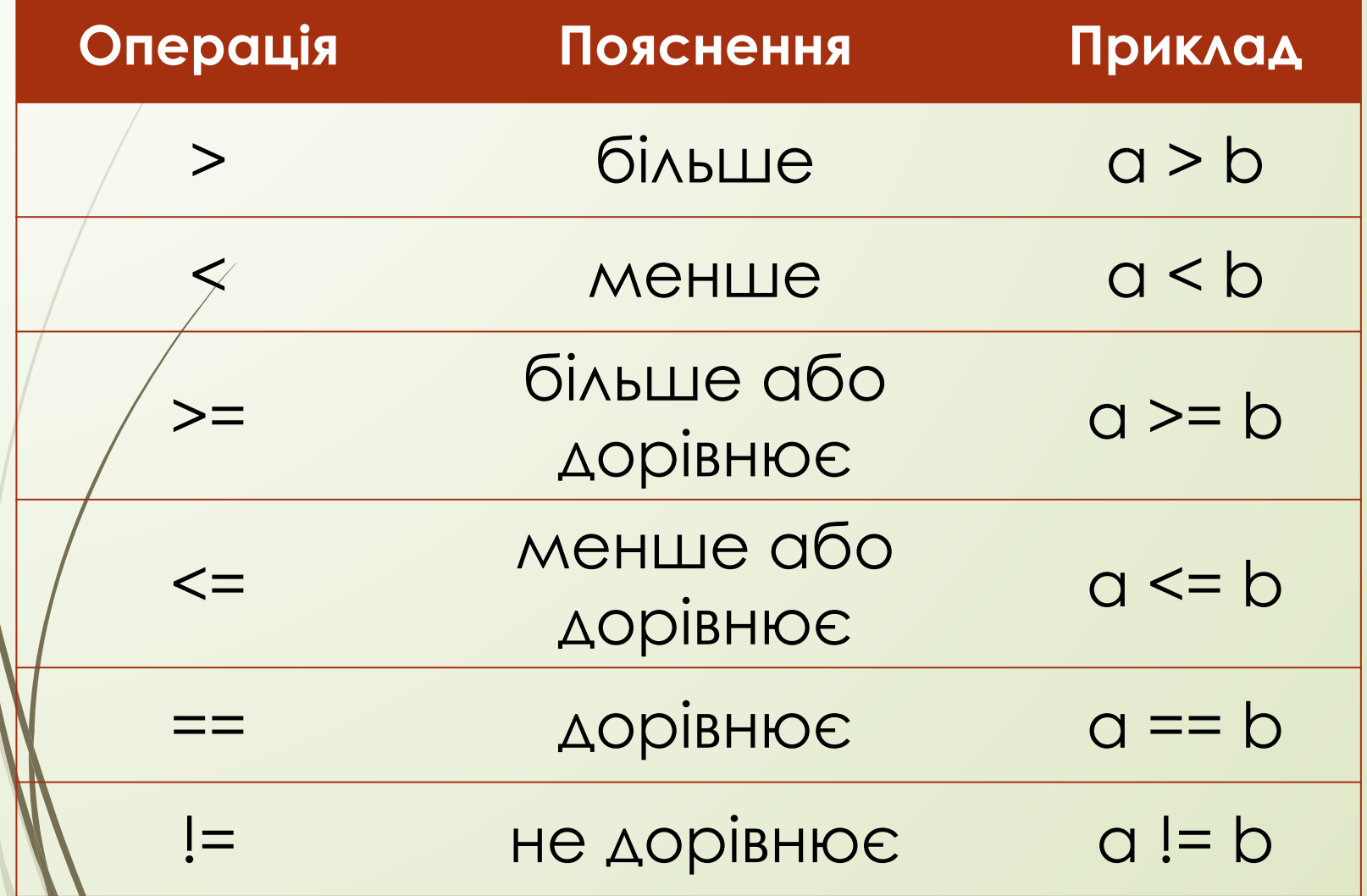

#### **Складена команда**

**Складена команда** (якщо є потреба декілька команд трактувати як одну) - це конструкція виду:

<команда 1>;

{

...

}

<команда N>;

**Розв'язання:** Ввести **A**, **B**, **C** Обрахувати дискримінант Якщо **D>0**, то обчислити **x1** та **x2**. Вивести **x1** та **x2**. Інакше, якщо **D==0**, то обчислити **x**. Вивести **x**. Інакше (якщо **D<0)**, то вивести повідомлення "коренів немає" *Приклад.* **Завдання:** знайти корені квадратного рівняння, якщо дано його коефіцієнти. ?

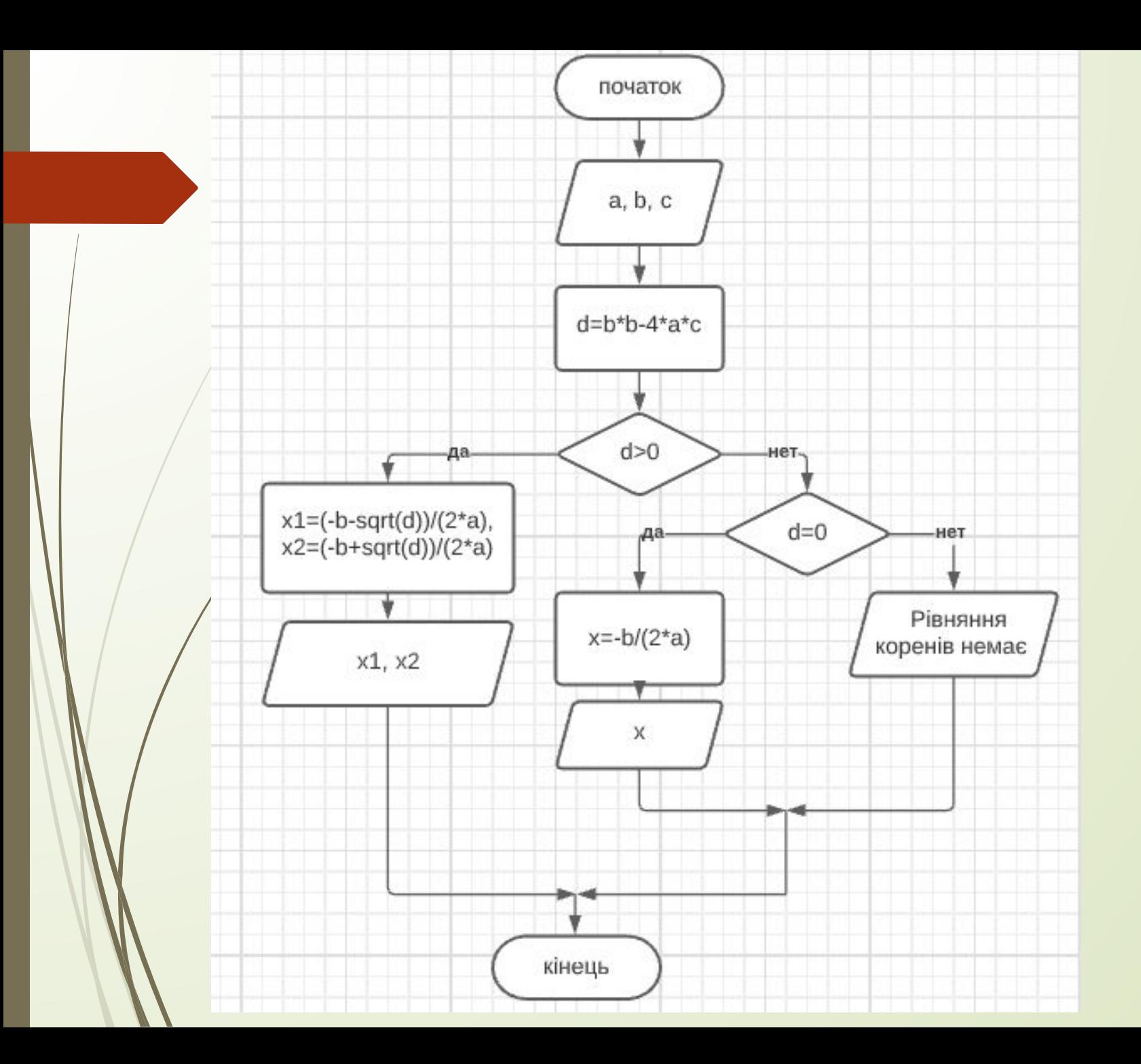

```
float a, b, c, D, x1, x2, x;
printf("Введіть коефіцієнти a b c");
scanf("%f %f %f", &a, &b, &c);
D = b*b - 4 * a*c;if (D > 0)
{
    x1 = (-b + sqrt(D)) / (2 * a);
    x2 = (-b - sqrt(D)) / (2 * a);
   printf("x1 = %f\nx2 = %f", x1, x2);
}
else
    if (D == 0)
    {
       x = -b / (2 * a);
       printf("x = %f\n", x);
 }
    else printf("Коренів немає\n");
```
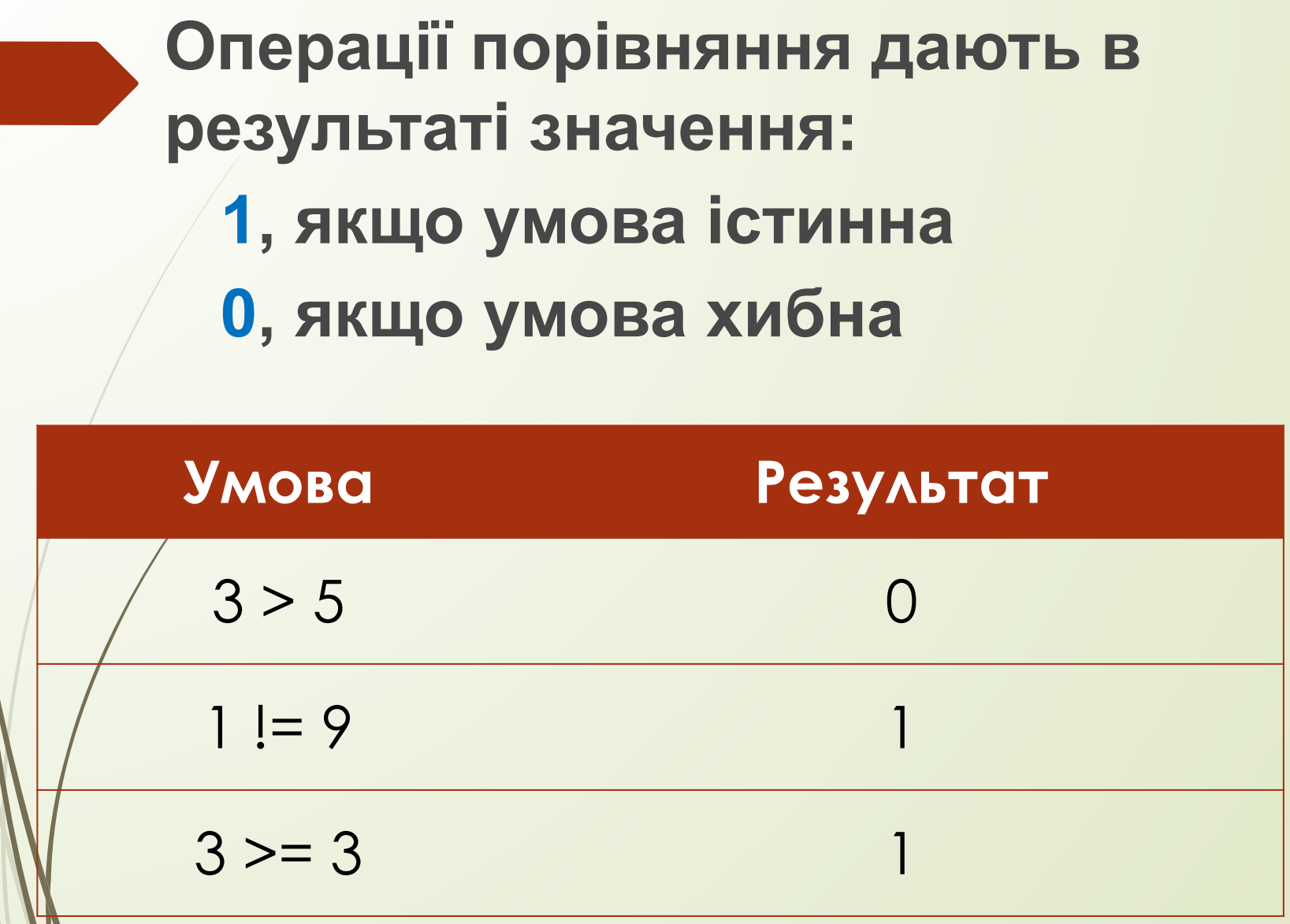

**Приклад:**

# **int x = 10, y = 15; printf("x>y -> %d\n", x > y); printf("x<y -> %d\n", x < y);**

**Результат: x>y -> 0 x<y -> 1**

**Отже, результатом операції є ціле число 0 або 1**

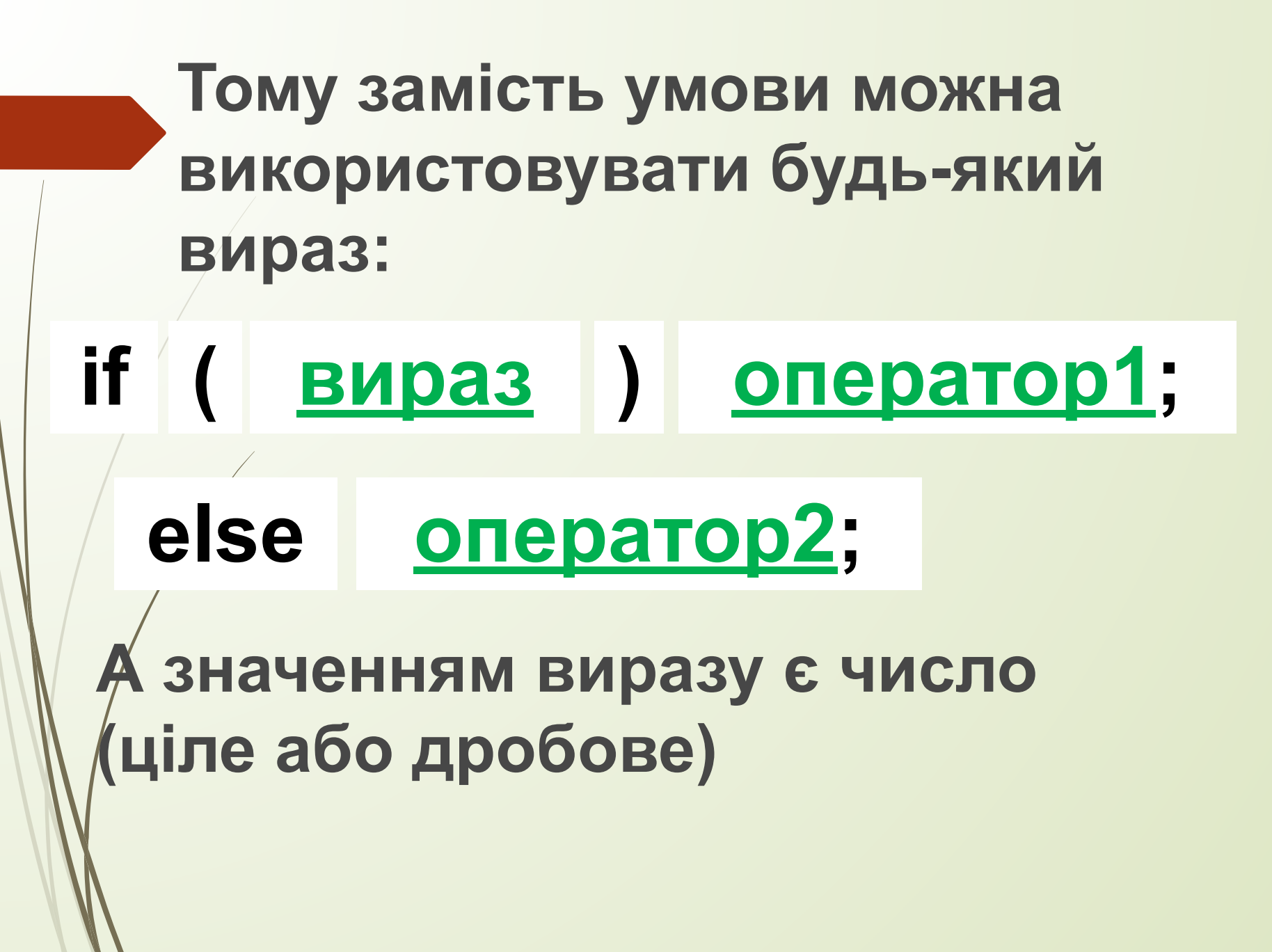

#### **У мові С під поняттям «істина» вважається будь-яке не нульове значення.**

**А поняттю «хиба» відповідає значення нуль.**

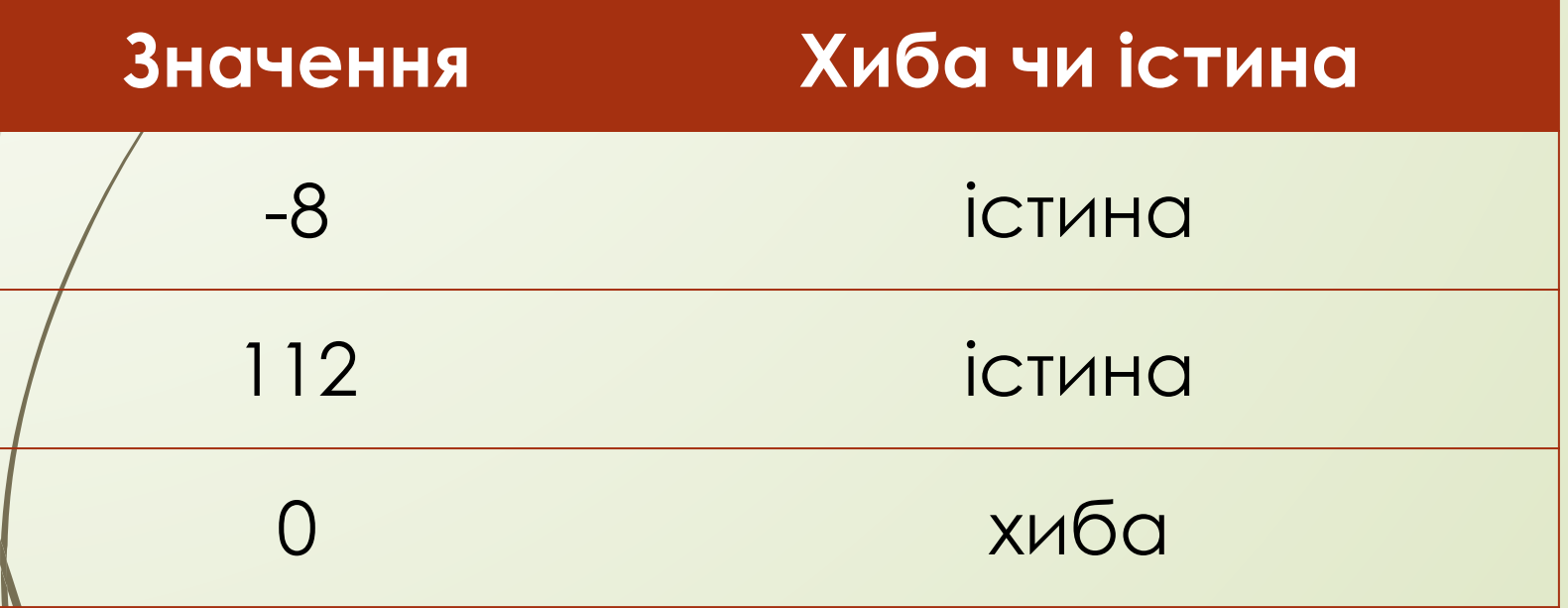

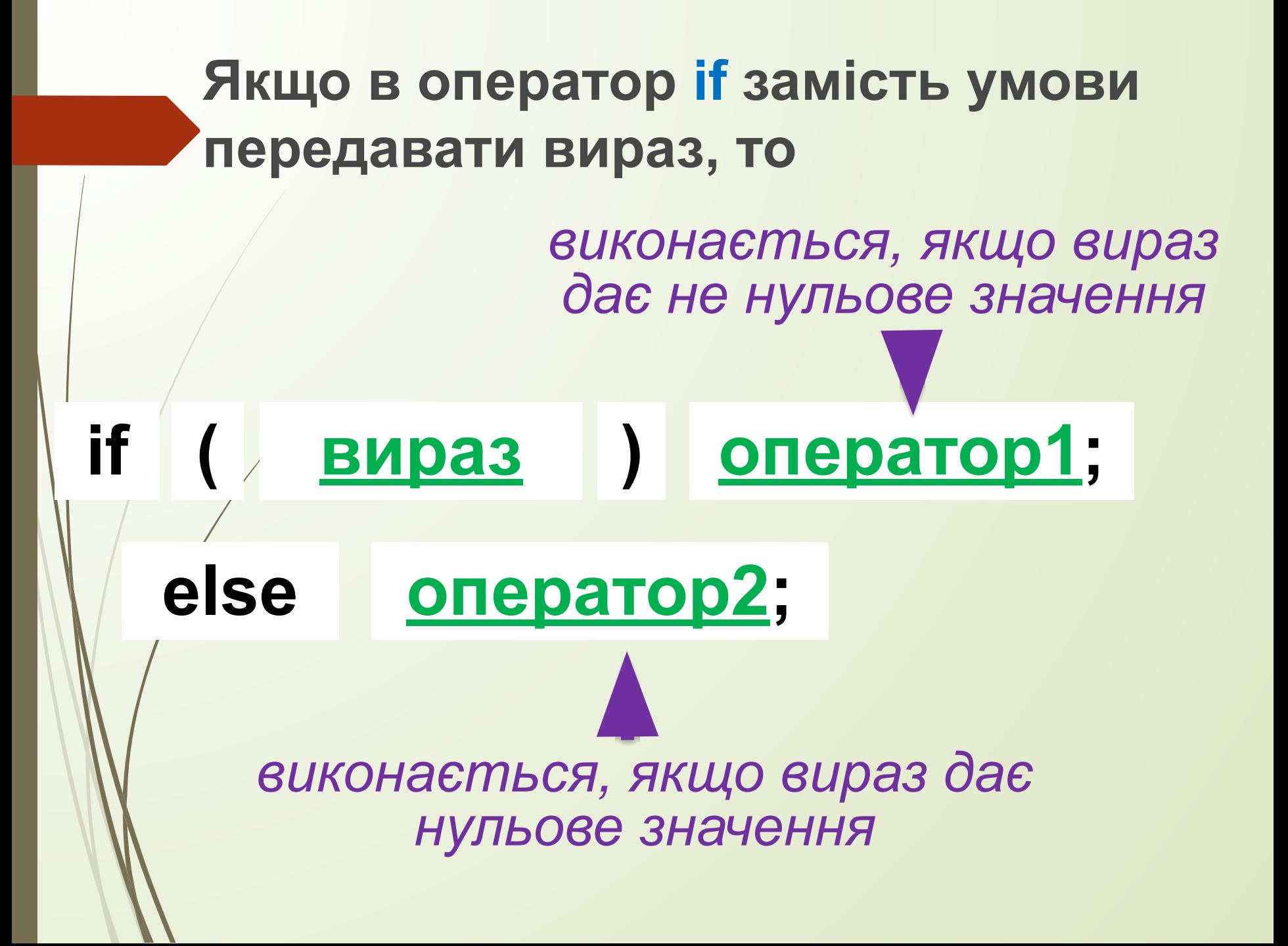

# **Приклад: float x = 1; if (x) printf("Умова істинна"); else printf("Умова хибна");** *змінна х не нуль, тому умова вважається істинною*

# Логічні операції

**Завдання:** Дано числовий проміжок від **a** до **b**. Визначити чи входить число **c** у цей проміжок.

Математичний запис: **a < c < b** 

**a < c < b**

Це має такий зміст: **a < c і с < b**

В мові С для запису **і** використовується операція **&&**

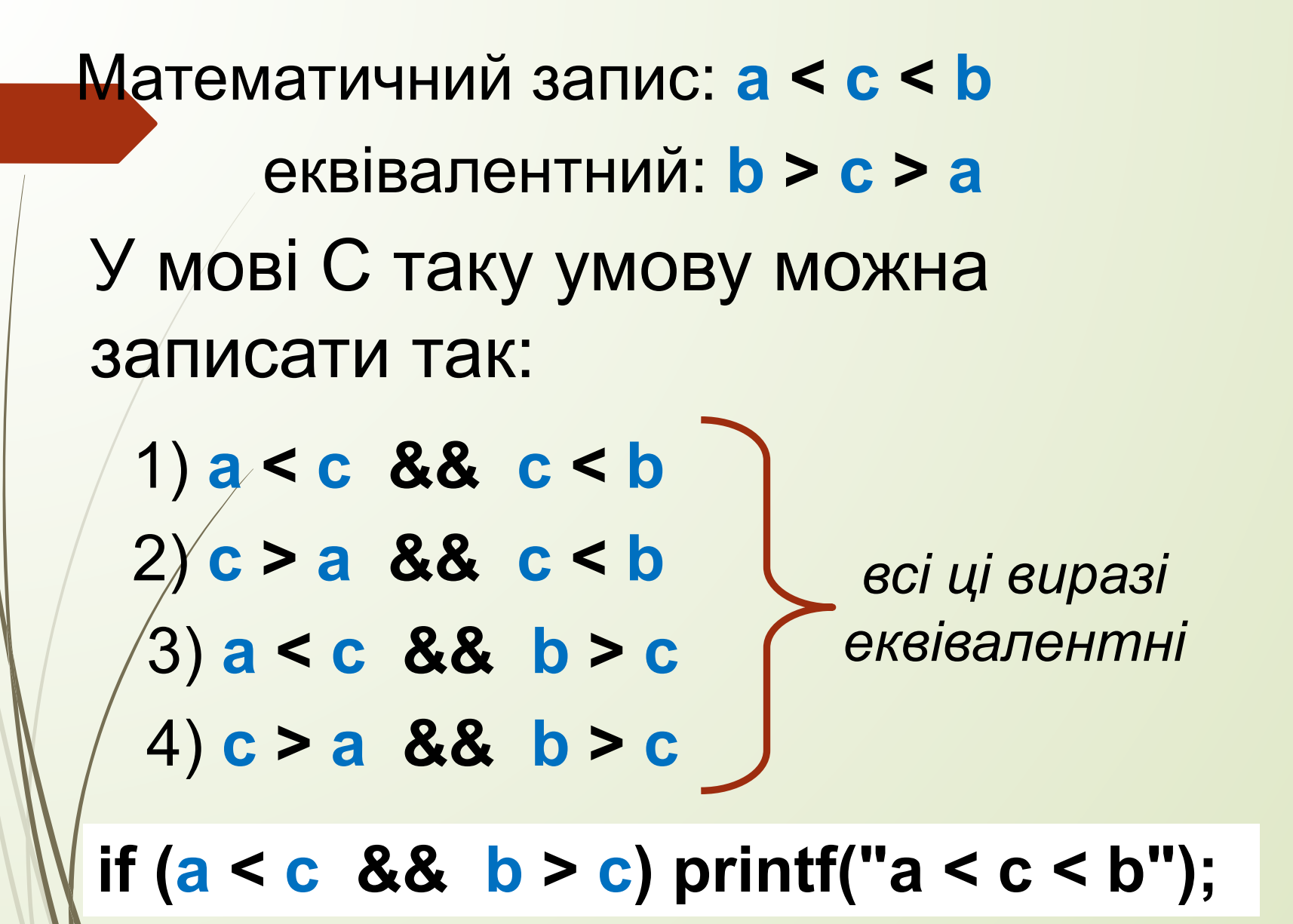

Математичний запис: **a < b < c < d** У мові С таку умову можна записати так: **if (a < b && b < c && c < d) printf("a < c < b < d"); int day; printf("Введіть номер дня тижня:"); scanf("%d", &day); if (day > 0 && day < 8) ... else printf("Помилка. Такого дня не існує");** Ще один приклад:

# **Логічні вирази та логічні операції**

**Логічний вираз** – це засіб записування умов у задачах відшукання даних, що задовольняють деякий критерій.

Логічний вираз може набувати значення true (істинність) або false (хибність).

Логічні вирази бувають **прості і складені**.

**Простий** – це два арифметичні вирази, з'єднані символом відношення (операцією порівняння), а **складений** – це прості логічні вирази, з'єднані між собою логічними операціями:

 $(1)$  ! – не, 2) && - і,  $3)$  | | - або.

#### **При записі складних умов можна використовувати логічні операції:**

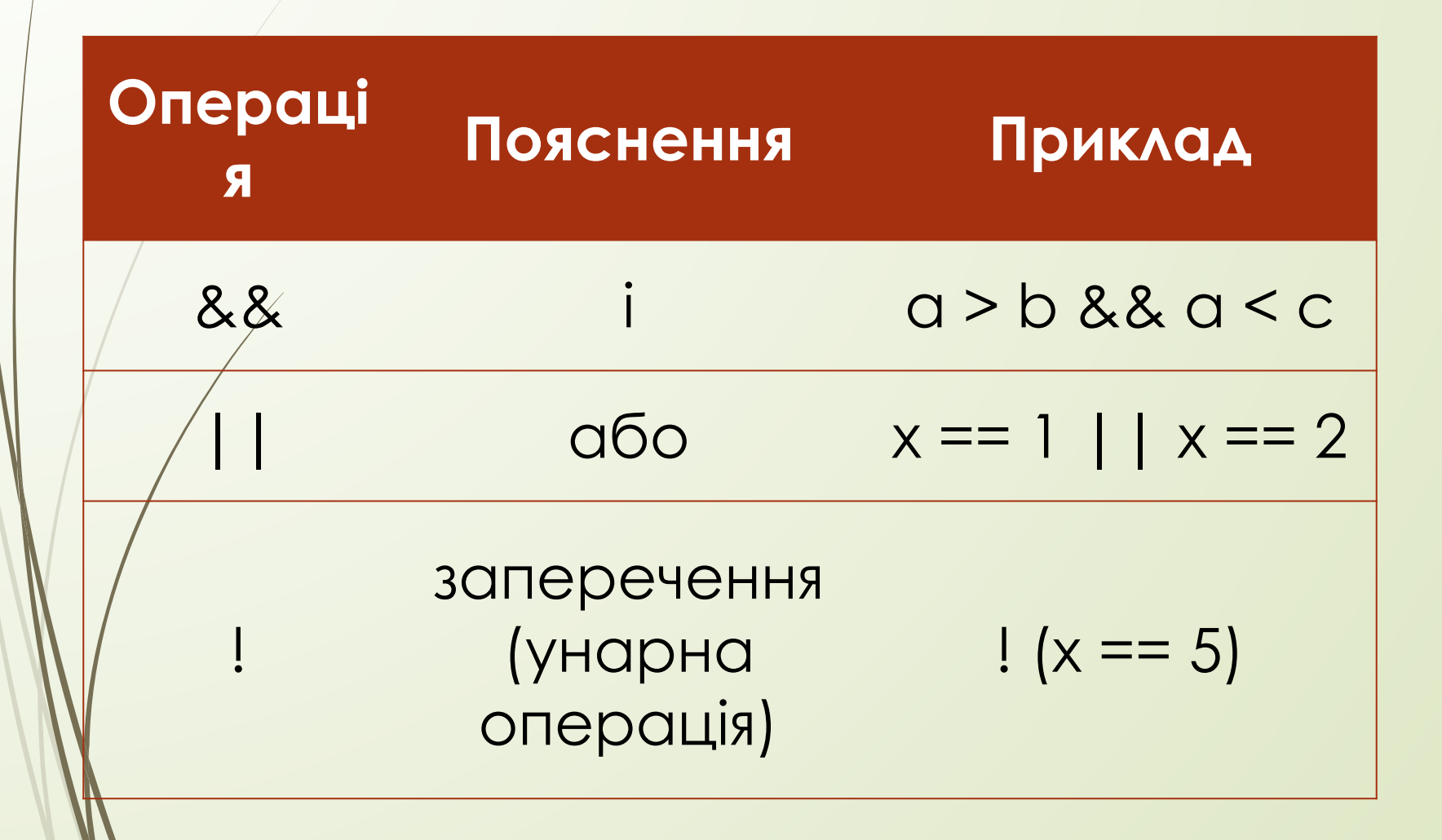

# **Кожна логічна операція має свою таблицю істинності.**

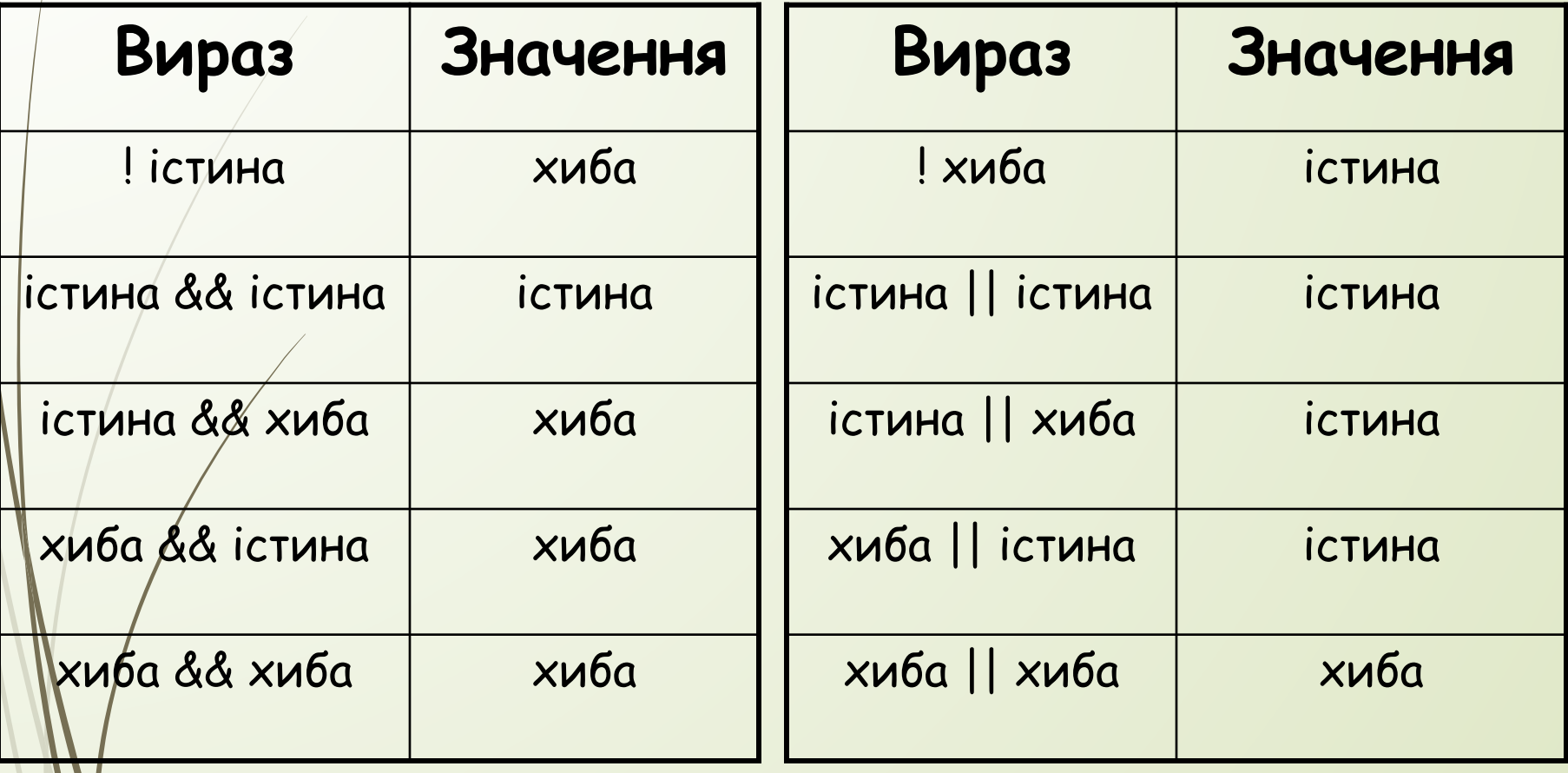

#### **Операція && (логічне і) дає 1 тільки у випадку, коли обидва операнди є істиною**

#### **Операція || (логічне або) дає 1, якщо хоча б один операнд є істиною**

**Приклад.** Розглянемо деякі логічні операції та їхні значення. Нехай а=1, b=7.

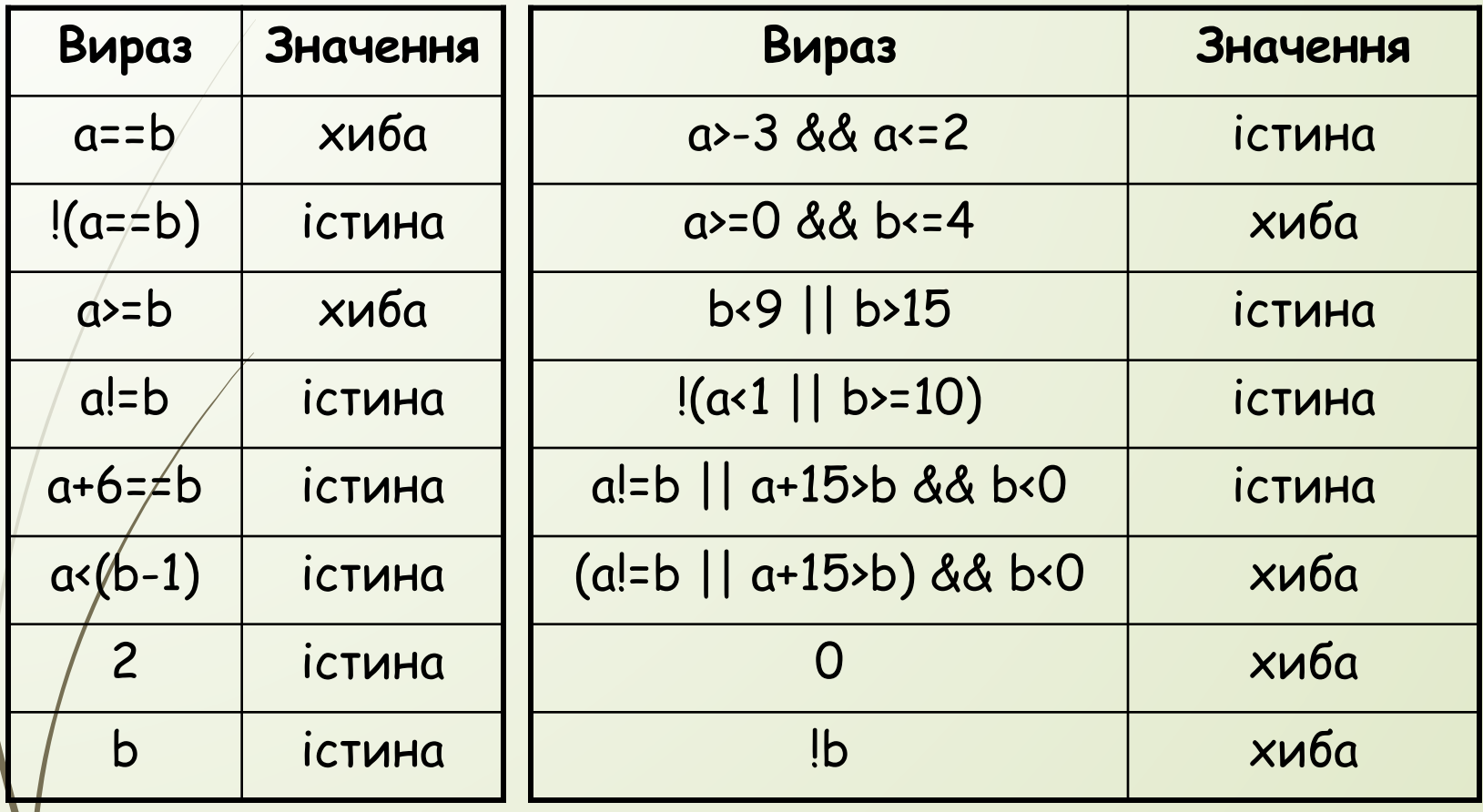

#### **Приклад.**

Написати фрагмент коду, який для дійсного x обчислює значення f(x) та присвоює його дійсній змінній y.

$$
f(x) = \begin{cases} x, \text{ s } x \text{ u } y \text{ s } 3 \leq x \leq 7, \\ x + 2, \text{ s } x \text{ u } y \text{ s } x > 7, \\ 2x, \text{ s } x \text{ u } y \text{ s } -5 < x < 3, \\ 0, \text{ s } x \text{ u } y \text{ s } x \leq -5. \end{cases}
$$

Перепишемо формулу обчислення f(x) у еквівалентному вигляді:

$$
f(x) = \begin{cases} 0, \text{ arayo } x \le -5, \\ 2x, \text{ arupo } -5 < x < 3, \\ x, \text{ arayo } 3 \le x \le 7, \\ x + 2, \text{ arupo } 7 < x. \end{cases}
$$

Безпосередньо за формулою запишемо такий фрагмент коду:

if  $(x \le -5)$   $y=0$ ; if  $(-5 < x \&8 x < 3)$  y=2\*x; if  $(3 \le x \& 8 \times x \le 7)$  y=x; if (7<x) y=x+2;

Цей код є правильним, але неоптимальним за кількістю виконуваних операцій.

Отже, модифікуємо фрагмент коду наступним чином:

if  $(x \le -5)$   $y=0$ ; else if  $(-5 < x \& 8 \times 3)$   $y=2*x$ ; else if  $(3 \le x \& 8 \times x \le -7)$  y=x; else if  $(7 < x)$  y= $x + 2$ ;

Цей код є правильним, але неоптимальним за кількістю виконуваних операцій.

Отже, модифікуємо фрагмент коду наступним чином:

if  $(x \le -5)$  y=0; else if  $(x<3)$  y= $2*x$ ;  $e$ lse if  $(x \le 7)$  y=x; else y=x+2;

$$
f(x) = \begin{cases} 3x^2 - x, & x \in \text{if } x < -6 \\ \sqrt{7 - x}, & x \in \text{if } x \le 5 \\ 8x - 3, & x \in \text{if } x > 5 \end{cases}
$$

$$
y = \begin{cases} a + bx^3, & \text{RMIQ} \ 1 \leq x \leq 2 \\ \text{asin}^3(x + b), & \text{RMIQ} \ 2 \leq x \leq 3 \\ \sqrt{|a + bx^3|}, & \text{RMIQ} \ 3 \leq x \leq 4 \\ \text{alg} |b + 2ax|, & \text{RMIQ} \ 4 \leq x \leq 5 \\ e^{\text{asinx}}, & \text{RMIQ} \ 5 \leq x \leq 6 \end{cases}
$$

# **Для самостійного опрацювання:**

https://metanit.com/cpp/c/2.11.php

https://metanit.com/cpp/c/2.7.php